# **TRAINING OFFERING**

### **Du kan nå oss här**

Kronborgsgränd 7, 164 46 Kista

Email: edu.ecs.se@arrow.com Phone: +46 8 555 188 00

# **Creating Maps**

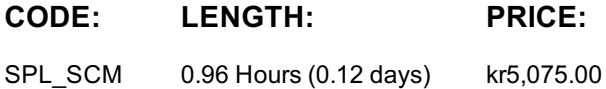

# **Description**

This three-hour course is designed for power users who want to create maps in Splunk. It focuses on the data and components required to create cluster and choropleth maps. It also shows how to format, customize and make maps interactive.

## **Objectives**

- Cluster Maps
- Choropleth Maps
- Customizing Maps

### **Audience**

Knowledge Managers

#### **Prerequisites**

To be successful, students should have completed these courses:

- Intro to Splunk
- Intro to Dashboards
- Dynamic Dashboards

## **Programme**

Topic 1 – Cluster Maps

- Define cluster map requirements
- Use the iplocation and geostats commands
- Create a cluster map

#### Topic 2 – Choropleth Maps

- Define choropleth map requirements
- Use the geom command

Create a choropleth map Topic 3 – Customizing Maps

- Customize marker colors
- Create drilldowns
- Use tokens

## **Further Information**

Individuals who enroll in this class will also be enrolled in an (eLearning with Labs) component. Completion of labs and quizzes is required in order to receive proof of completion.

# **Session Dates**

På begäran, kontakta oss

## **Ytterligare information**

Denna utbildning finns också som utbildning på plats. Kontakta oss för mer information.